## **QGIS Application - Feature request #10453 Enable Incremental rendering of WMT-S tiles onto map canvas**

*2014-06-04 03:12 AM - Jeremy Palmer*

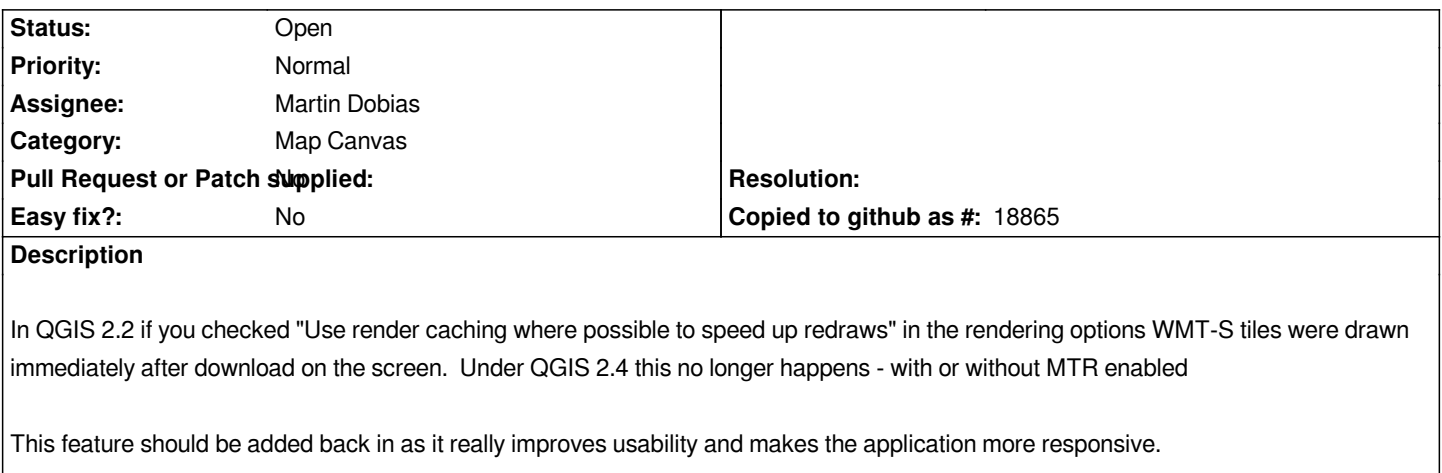

## **History**

## **#1 - 2017-05-01 12:47 AM - Giovanni Manghi**

*- Easy fix? set to No*